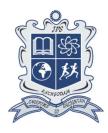

# INSPIRATION SR.SEC.SCHOOL CLASS XI SUB - PSYCHOLOGY SUMMER VACATION ASSIGNMENT 2024 - 25

- 1. Do Noert Ques/Ans and Extra Ques/Ans from given pdf.
- 2. Take a print out of given Mcgs pdf and solve it.
- 3. Prepare Ch 1 for PT 1.
- 4. Prepare project work in any one of the following topics:-
  - Psychology & it's Evolution
  - Different Methods of Enquiry in Psychology
  - Study the different stages of Human Development.
  - Study different types of Attentional processes.

| т | н | Δ | N | Л | K | Υ | 0 | П | F | 7 |
|---|---|---|---|---|---|---|---|---|---|---|
|   |   |   |   |   |   |   |   |   |   |   |

### **Holidays HW for Physics Class 11**

- 1)Assertion-Reasoning, Case Based & MCQ's from Dimensional Analysis, Motion in one Dimensions & Vector Analysis
- 2)Attempt all NCERT questions from Dimensional Analysis, Motion in one Dimension & Vector Analysis
- 3)Complete your Physics Practical manual written work based on Vernier Calipers experiment in Lab Manual (If completed)

#### Holidays Homework to be done in your Physics Class work copy □

- 1)Assertion-Reasoning, Case Based & MCQ's from Dimensional Analysis, Motion in one Dimensions & Vector Analysis
- 2)Attempt all NCERT questions from Dimensional Analysis, Motion in one Dimension & Vector Analysis
- 3)Complete your Physics Practical manual written work based on Vernier Calipers experiment in Lab Manual (If completed)

Holidays Homework to be done in your Physics Class work copy  $\square$ 

#### Class XI English (Ms Madhumita Das)

Learn and revise the chapters/lessons already taught in class and for your UT 1 exam.

## IT (Ms Smita Pant) <u>SQL Queries</u> (IP holiday assignment)

Q1) Make a Practical record file: Do the following SQL Queries.

[Queries should be written in neat handwriting on white A4 size sheet or one side ruled file paper with proper Question then query followed by output. Arrange in a file and submit on July 04, 2024 positively.]

- 1. Create a database XID.
- **2.** Using database *XID* create the following table *Student* in it. Add the following constraints:

RollNo Primary key

Name cannot be left
blank Fees Default value

5500

**3.** Display the structure of table student.

| RollNo | Name       | DOB        | Marks | Fees    |
|--------|------------|------------|-------|---------|
| 1      | Harish     | 2006/05/09 | 90    | 5500.00 |
| 2      | Jayvardhan | 2007/11/12 | 74    | 5700.00 |
| 3      | Karunya    | 2006/03/25 | 80    | NULL    |
| 4      | Ansh       | 2008/07/27 | 40    | 5500.00 |
| 5      | Himanshu   | 2007/09/09 | 80    | 5700.00 |
| 6      | Uma        | NULL       | 40    | 4000.50 |
| 7      | Vansh      | 2006/04/20 | NULL  | NULL    |

- **4.** Insert the details of at least 8 students in the above table. 7 records are given above 8<sup>th</sup> record should be yours.
- 5. Display entire contents of table student.
- 6. Display records of students having Fees NULL.
- 7. Display name of students having marks NOT NULL.
- 6. Display Name and Marks of those students who are scoring less than 80 marks.
- 7. Display RollNo and Marks of those students who are scoring marks not in range 80 to 90. (use BETWEEN operator)
- 8. Display records of Harish, Ansh and Karunya. (use IN operator)
- 9. Display the information of all the students, whose name starts with 'H'.
- 10. Display Name, DOB of those students who are born between

- '2007/02/01' to '2006/02/01'. (use BETWEEN operator)
- 11. Display the records of students having marks not 80, 90.(use IN operator)
- 12. Display Name and Marks of those students who are scoring 40 marks and name not ends with 'h'. (use AND and LIKE operator)
- 13. Display records of those students who are scoring <40 marks or date of birth > '2006/05/09'. (use OR operator)
- 14. Increase Fees of all students by 500.
- 15. Change name of roll number 2 to 'Jay'.
- 16. Add a column 'House' with **char** data type and 20 size.
- 17. Modify the data type of column 'House' to **varchar**(15).
- 18. Change the name of column 'House' to 'HouseName'.
- 19. Delete a record of student having rollno 3.
- 20. Delete all records from table student.
- 21. Delete table student.
- 22. Delete database XID.

Q2) Complete all the ques-ans of chapter 2 (Getting started with python) and submit it on 4<sup>th</sup> July.